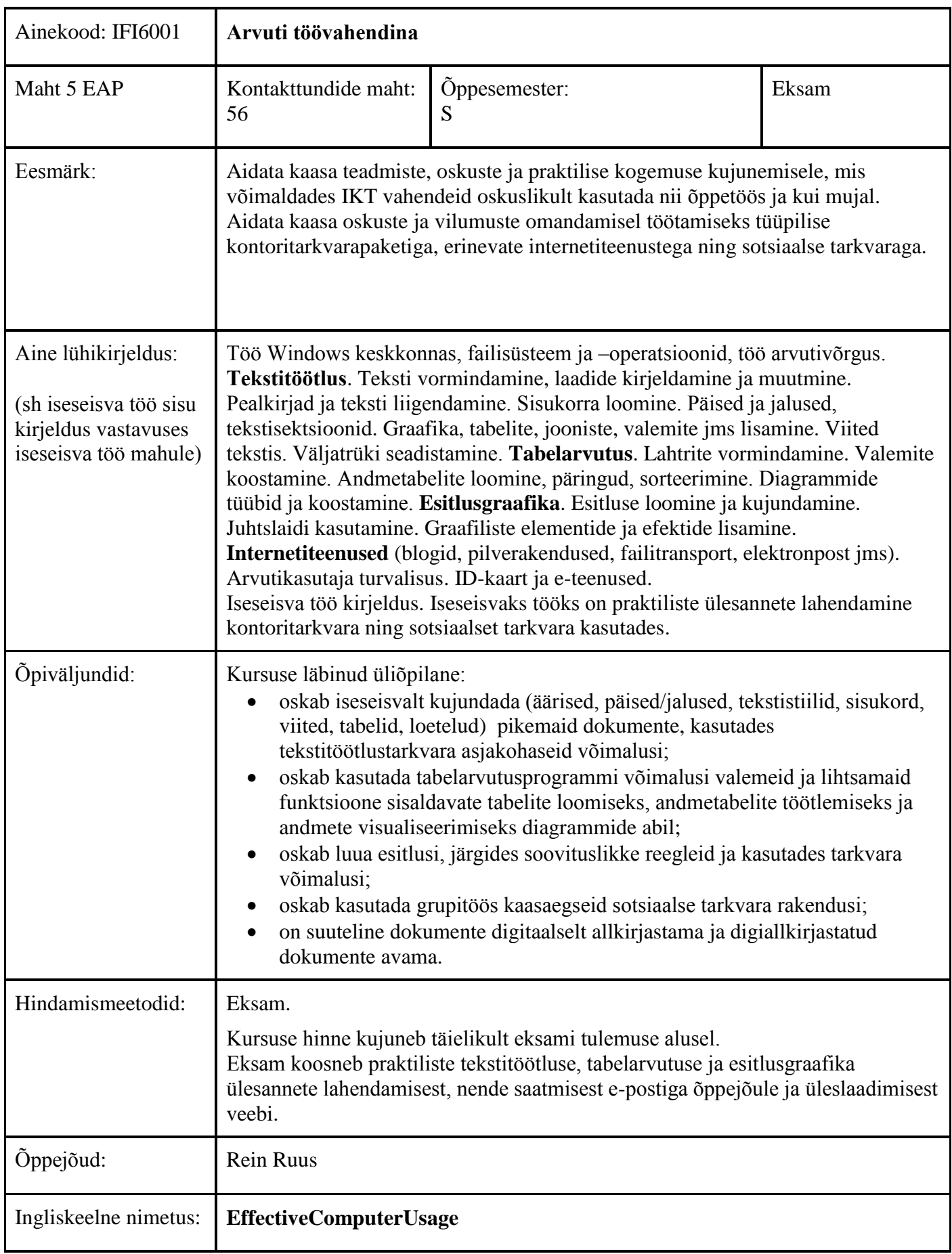

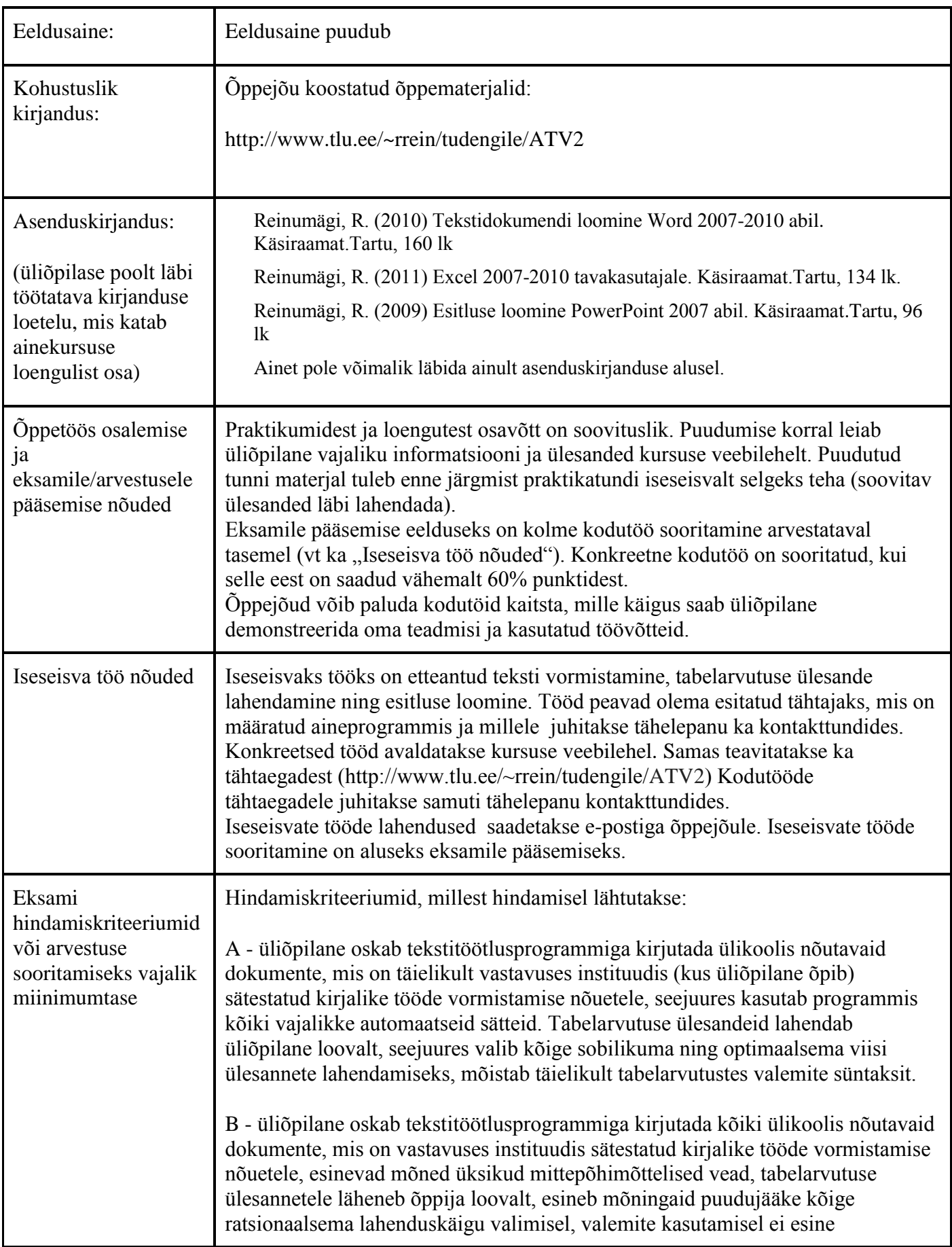

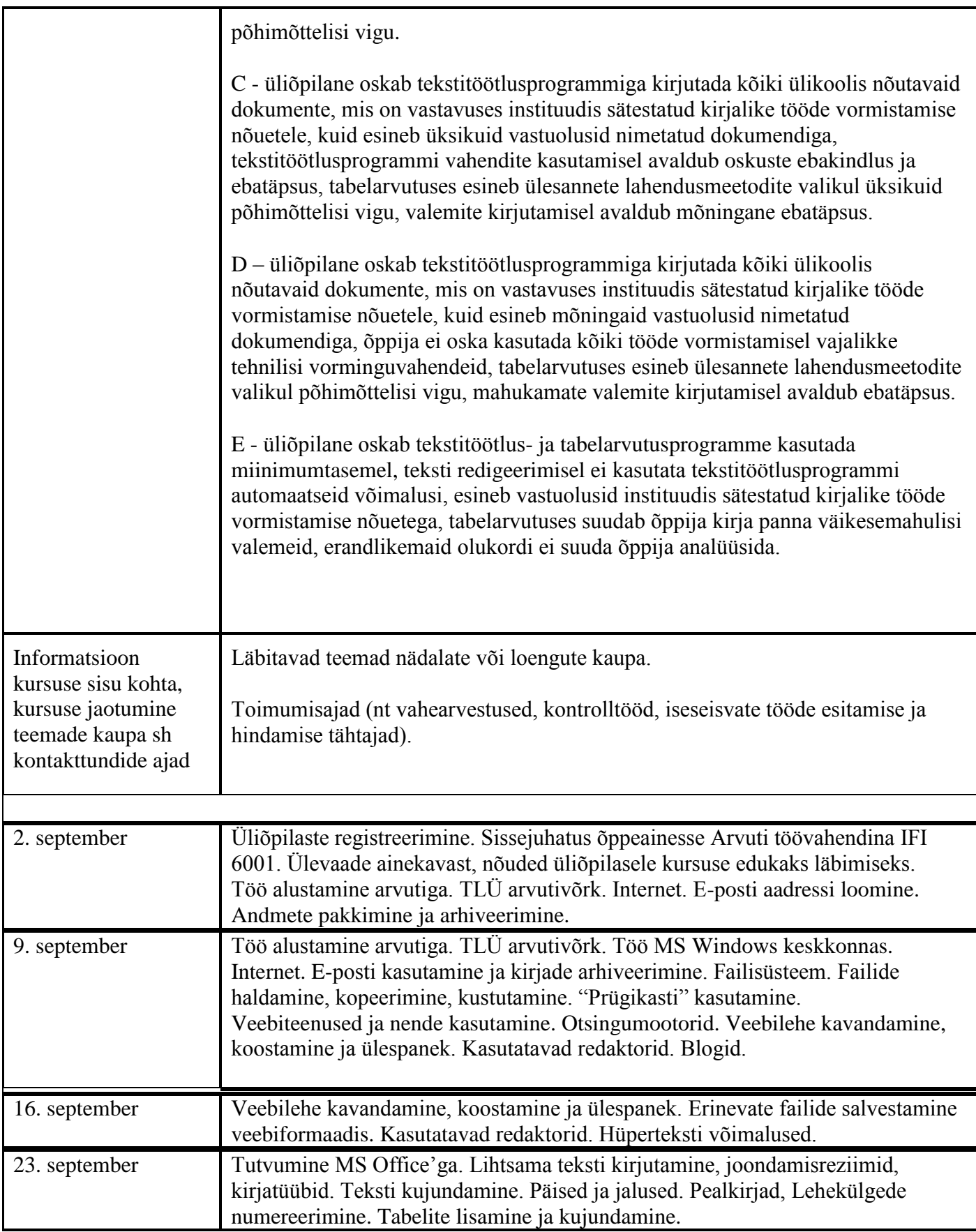

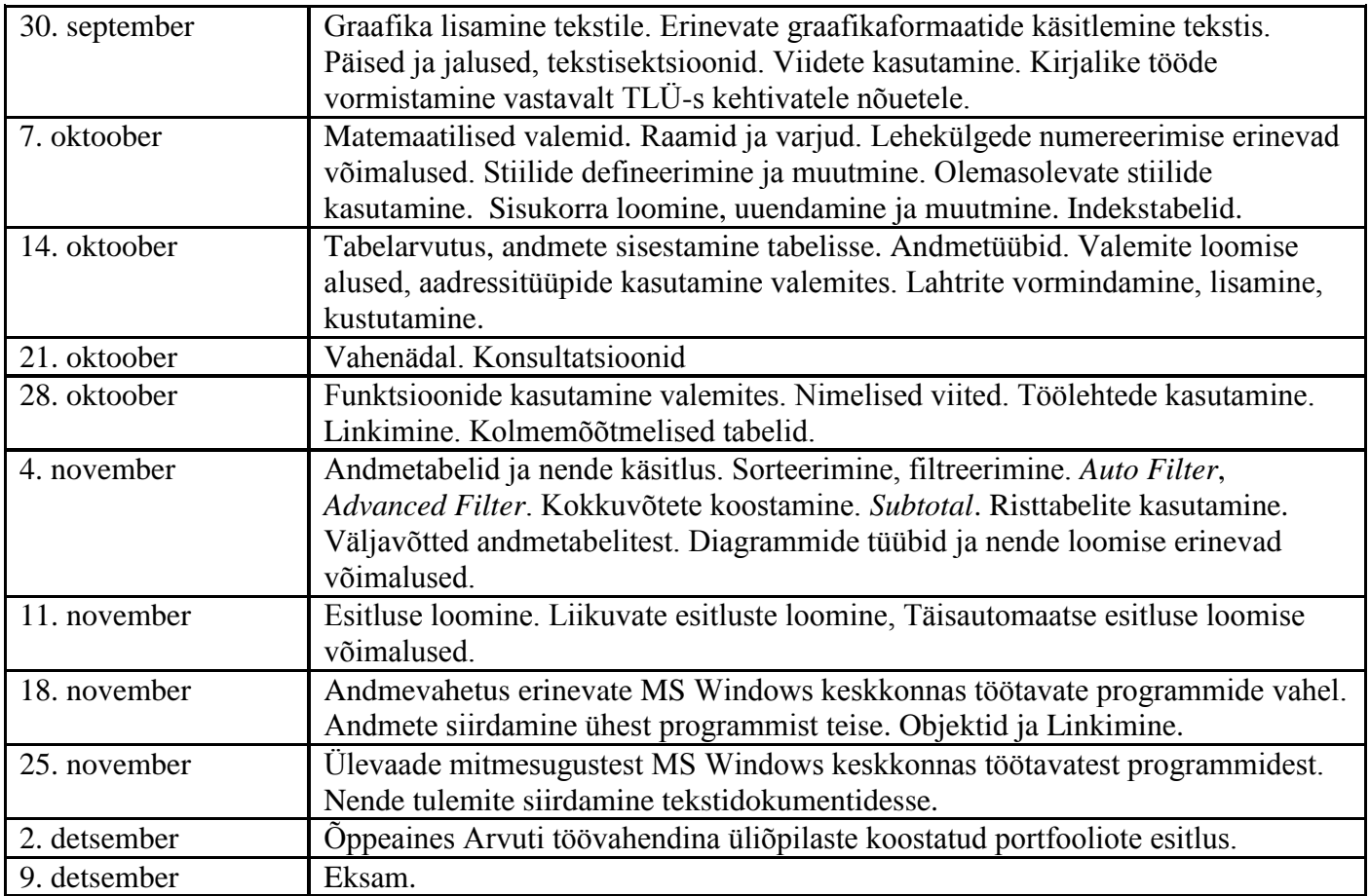

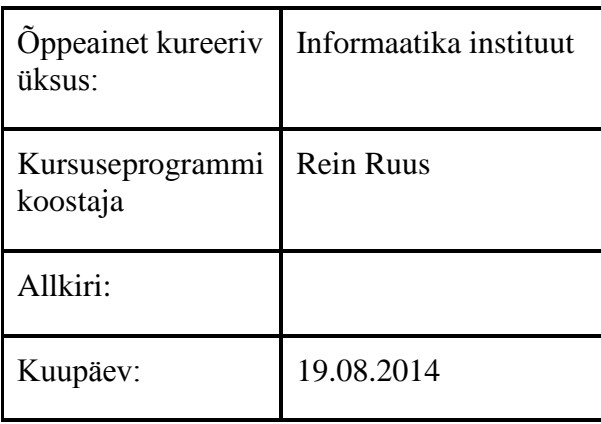

Kursuseprogramm registreeritud akadeemilises üksuses

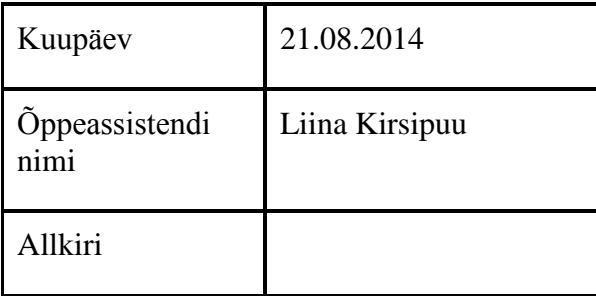